- Please check that this question paper contains 8 printed pages.
- Code number given on the right hand side of the question paper should be written on the title page of the answer-book by the candidate.
- Please check that this question paper contains 7 questions.
- Please write down the serial number of the question before attempting it.

# **COMPUTER SCIENCE**

## *Time allowed : 3 hours Maximum Marks : 70*

{

*Instructions : (i) All questions are compulsory.*

*(ii) Programming Language : C++*

Supergym personl, person.2;

cin<<"Member Number:"; cin>>personl.membernumber; cout<<"Member Name :";

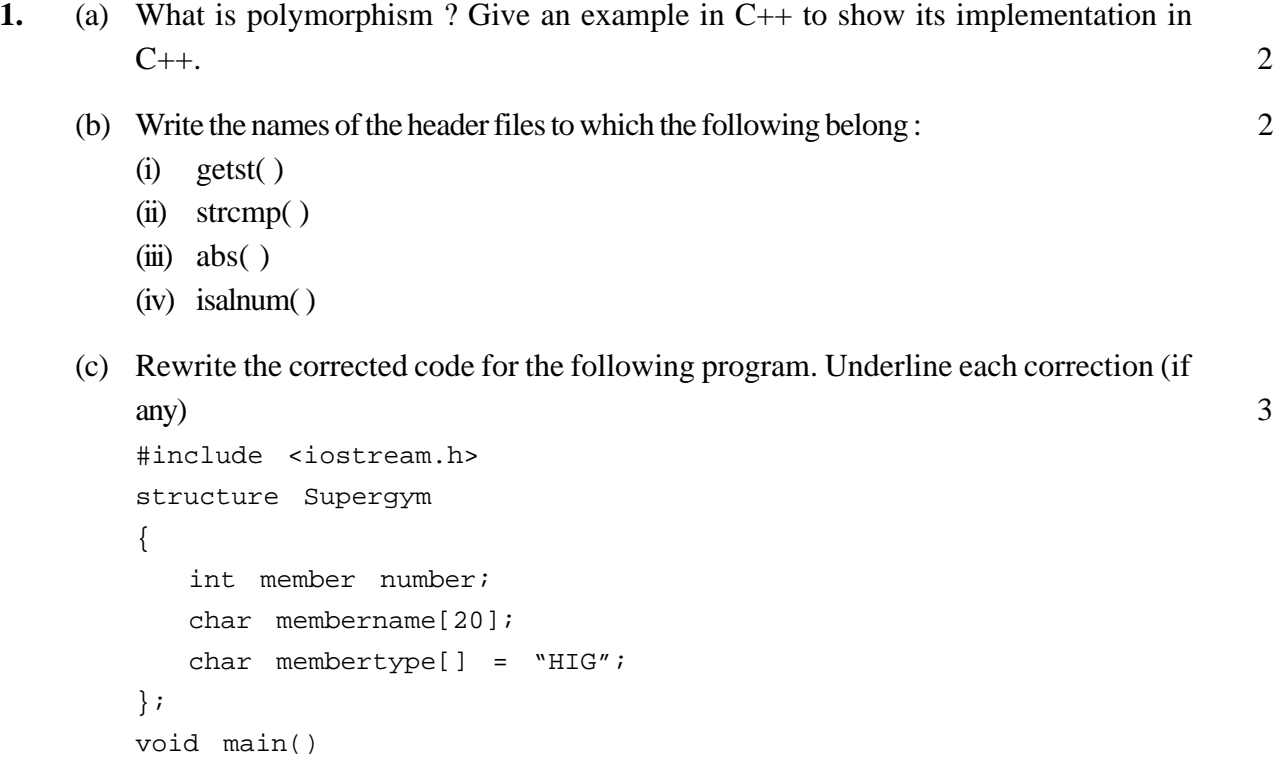

```
cin>>personl.membername;
      personl.member type = "MIG";
      person2 = personl;
      cin<<"Member Number:"<<person2.membernumber;
      cin<<"Member Name"<<person2.membername;
      cin<<"Member Number:"<<person2.membertype;
   }
(d) What will be the output of the following program : 2
   #include<iostream.h>
   #include<ctype.h>
   #include<conio.h>
   #include<string.h>
   void ChangeString(char Text[], int &Counter)
    {
      char *Ptr = Text;
      int Length = strlen (Text);
      for ( ;Counter<Length-2; Counter+=2, Ptr++)
      {
         * (Ptr + Counter) = toupper( * (Ptr + Counter) );
      }
   }
   void main()
   {
      clrscr();
      int Position = 0;
      char Messaget[] = "Pointers Fun";
      ChangeString (Message, Position);
      cout<<Message<<" @ "<<Position;
   }
(e) What will be the output of the following program : 2
   #include <iostream.h>
   void main( )
   {
      int varl=5, var2=10;
      for (int i=1; i<=2; i++)
       {
         cout<<varl++<<'\t'<<--var2<<endl;
         cout<<var2--<<'\t'<<++varl<<endl;
      }
   }
```
(f) Write definition for a function SumSequence( ) in C++ with two arguments/parameters — double x and int n. The function should return a value of type double and it should perform sum of the following series : 4

 $1/x = 3!/x^2 + 5!/x^3 = 7!/x^4 + 9!/x^5 = ...$  up to n terms (Note : The symbol ! represents Factorial of a number i.e.

 $5! = 5 \times 4 \times 3 \times 2 \times 1$ 

**2.** (a) Given the following C++ code, answer the questions (i)  $\&$  (ii). 2

```
class TestMeOut
{
public:
   ~TestMeOut() //Function 1
   {cout<<"Leaving the examination hall"<<endl;}
   TestMeOut() //Function 2
   {cout<<"Appearing for examination"<<endl;}
   void MyWork() //Function 3
   {cout<<"Attempting Questions//<<endl;}
};
```
- (i) In Object Oriented Programming, what is **Function 1** referred as and when does it get invoked / called ?
- (ii) In Object Oriented Programming, what is **Function 2** referred as and when does it get invoked / called ?
- (b) Declare a class *myfolder* with the following specifications : 4

### **private members of the class**

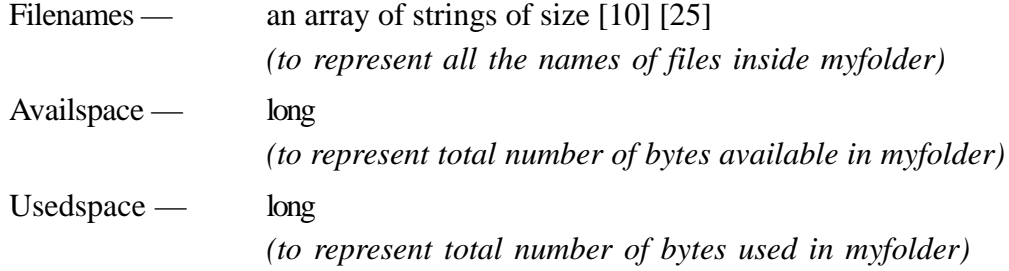

#### **public members of the class**

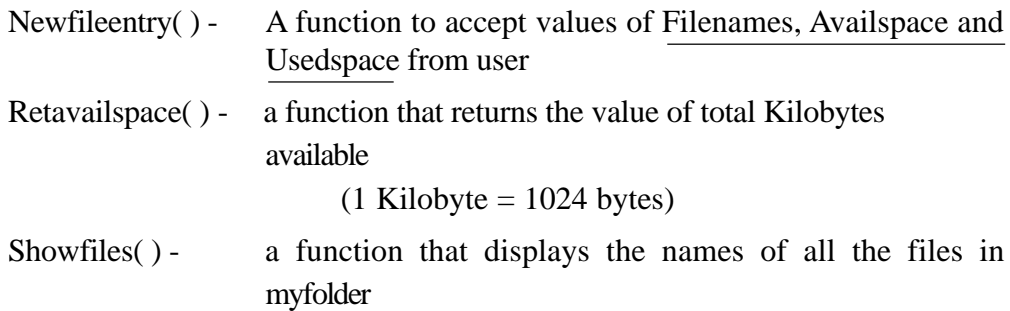

(c) Given the following class definitions answer the questions that follow : 4

```
class livingbeing
{
    char specification[20];
    int averageage;
public:
   void read();
   void show();
};
class ape : private livingbeing
{
    int no_of_organs, no_of_bones;
protected:
   int iq_level;
public:
   void readape();
   void showape();
};
class human : public ape
{
    char race[20];
   char habitation[30];
public:
   void readhuman();
   void showhuman();
};
```
- (i) Name the members, which can be accessed from the member functions of class human.
- (ii) Name the members, which can be accessed by an object of class ape.
- (iii) Name the members, which can be accessed by an object of class human.
- (iv) What will be the size of an object (in bytes) of class human ?

**3.** (a) Define a function **SwapArray( int [ ]**, **int),** that would accept a one dimensional integer array NUMBERS and its size N. The function should rearrange the array in such a way that the values of alternate locations of the array are exchanged (Assume the size of the array to be even) Example : If the array initially contains {2, 5, 9, 14, 17, 8, 19, 16}, then after rearrangement the array should contain  $\{5, 2, 14, 9, 8, 17, 16, 19\}$  3

- (b) An array ARR[5][5] is stored in the memory with each element occupying 2 bytes of space. Assuming the base address of ARR to be 1500, compute the address of  $ARR[2][4]$ , when the array is stored :  $4$ 
	- (i) Row Wise
	- (ii) Column Wise
- (c) Write a function in  $C_{++}$  to find the sum of diagonal elements from a 2 dimensional array of type float. Use the array and its size as parameters with float as its return type. 2
- (d) Obtain the postfix notation for the following infix notation of expression showing the contents of the stack and postfix expression formed after each step of conversion : 2

 $A * B + (C - D/F)$ 

(e) Define member functions **queins(** ) to insert nodes and **quedel( )** to delete nodes of the linked list implemented class **queue,** where each node has the following structure : 4

```
struct node
{
    char name[20];
    int age;
    node *Link;
};
class queue
{
    node * rear,* front;
public:
    queue(){rear=NULL;front=NULL};
    void queins();
    void quedel();
};
```
**4.** (a) Assuming that a text file named FIRST.TXT contains some text written into it, write a function named **vowelwords( )**, that reads the file FIRST.TXT and creates a new file named SECOND.TXT, to contain only those **words** from the file FIRST.TXT which start with a lowercase vowel (i.e. with 'a', 'e', 'i', 'o', 'u'). For example if the file FIRST.TXT contains

> **Carry umbrella and overcoat when it rains** Then the file SECOND.TXT shall contain **umbrella and overcoat it** 3

(b) Assuming the class Computer as follows : 2

```
class computer
{
    char chiptype[10];
    int speed;
public:
    void getdetails()
    {
          gets(chiptype);
          cin>>speed;
    }
    void showdetails()
    {
          cout<<"Chip"<<chiptype<<" Speed= "<<speed;
    }
};
```
Write a function **readfile( )** to read all the records present in an already existing binary file SHIP.DAT and display them on the screen, also count the number of records present in the file.

### **5.** (a) What do you understand by normalization ? What is First Normal Form ? 2

Given the following tables for a database **LIBRARY**

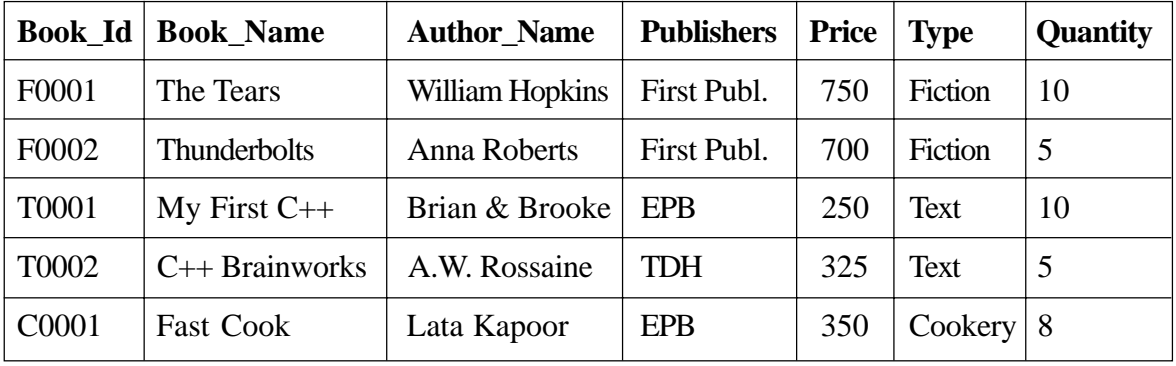

Table : **Books**

Table : **Issued**

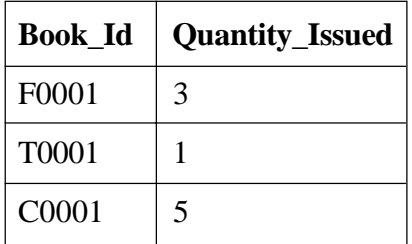

Write SQL queries for (b) to (g) :

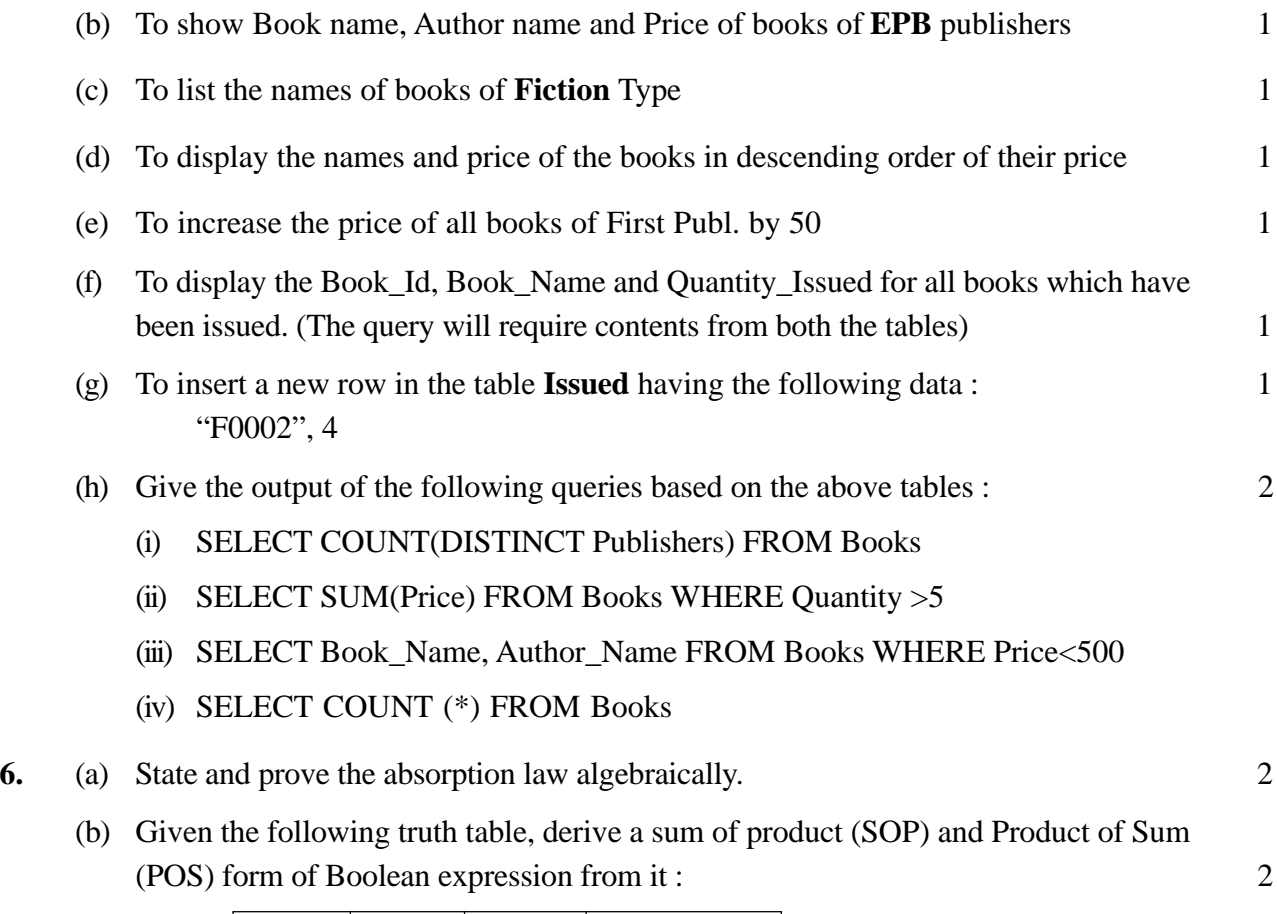

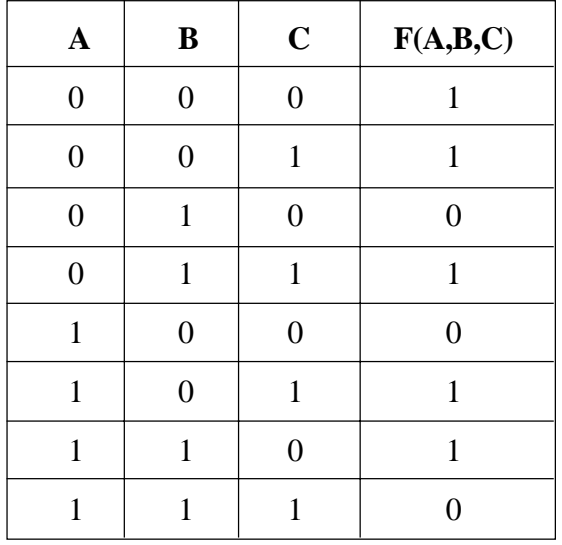

(c) Obtain a simplified form for the following Boolean Expression using Karnaugh's  $\text{Map}:$  3

F(a, b, c, d) =  $\Sigma$  (0, 1, 2, 4, 5, 7, 8, 9, 10, 11, 14)

(d) Draw the logic circuit for a Half Adder using NAND gates only. 2

(e) Interpret the following Logic Circuit as Boolean Expression : 1

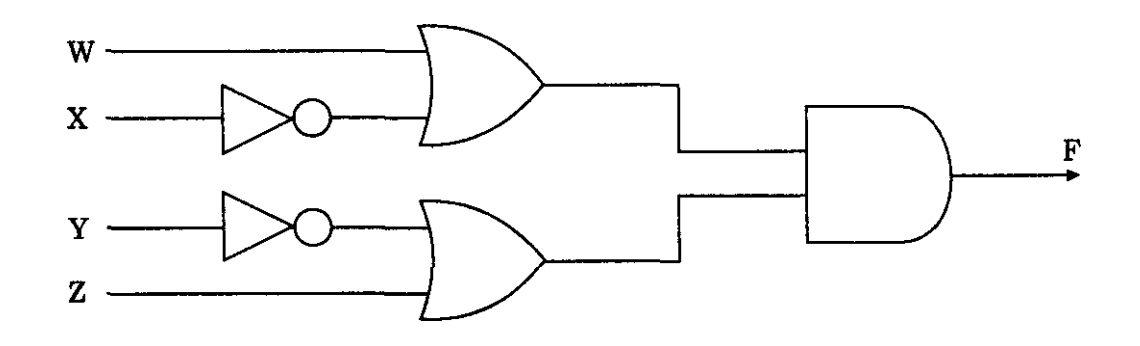

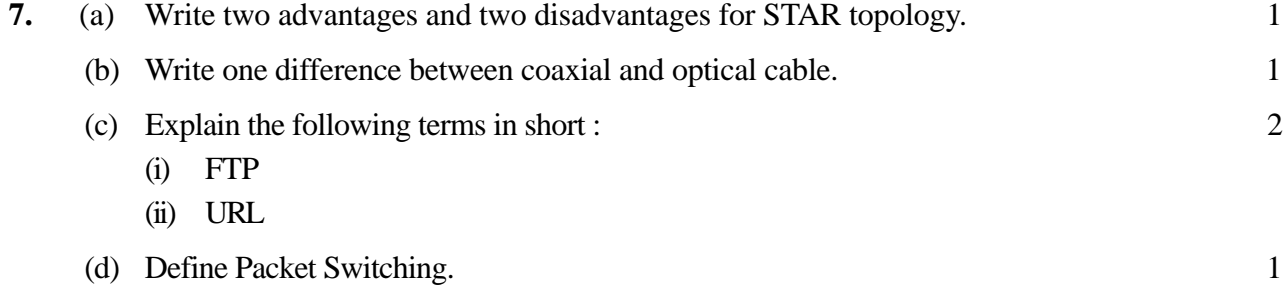